# **MiniBench Documentation**

*Release 0.1.2*

**Axel Haustant**

November 21, 2015

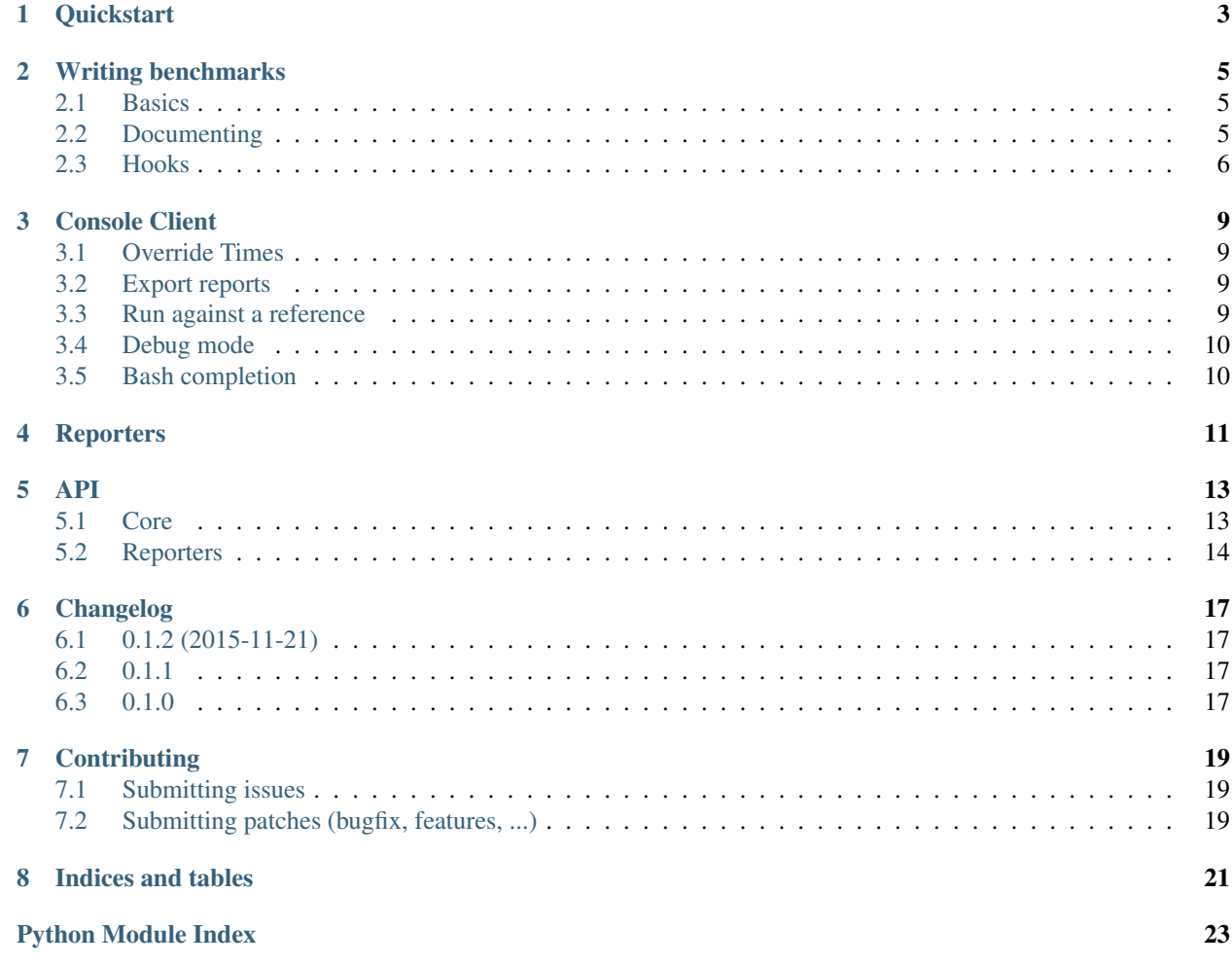

MiniBench provides a simple framework for benchmarking following the unittest module pattern.

You can install minibench with pip:

**\$** pip install minibench

Then, you just have to write a .bench.py file.

```
# fake.bench.py
from minibench import Benchmark
class FakeBenchmark(Benchmark):
   '''Fake benchmark'''
   def bench_fake(self):
        '''Run my bench'''
        # Do something
```
Then run it with the bench command

```
$ bench
>>> Fake benchmark (x5)
Run my bench ......................................... (0.1234s)
```
Contents:

#### **Quickstart**

<span id="page-6-0"></span>You can install minibench with pip:

**\$** pip install minibench

Write your benchmarks as you would write you unittests. Just create .bench.py file.

```
# fake.bench.py
from minibench import Benchmark
class FakeBenchmark(Benchmark):
    '''Fake benchmark'''
   def bench_fake(self):
        '''Run my bench'''
        # Do something
   def bench_another(self):
        '''Another bench'''
        # Do something
```
Then run it with the bench command

```
$ bench
>>> Fake benchmark (x5)
Run my bench ................................ (0.1234s / 0.1233s)
Another bench ............................... (0.1234s / 0.1233s)
```
#### **Writing benchmarks**

#### <span id="page-8-1"></span><span id="page-8-0"></span>**2.1 Basics**

Writing a benchmark is as simple as extenting [Benchmark](#page-16-2). Each method will be run [times](#page-16-3) times. A benchmark method should start with bench\_.

```
from minibench import Benchmark
class SumBenchmark(Benchmark):
   times = 1000def bench_sum(self):
       sum(x for x in range(5))def bench_consecutive_add(self):
       total = 0for x in range(5):
           total += x
```

```
$ bench examples/sum.bench.py
Running 1 benchmark
 -------------------
>>> Sum benchmark (x1000)
Consecutive add................... 0.00142s / 0.00000s
Sum............................... 0.00245s / 0.00000s
Done
```
## <span id="page-8-2"></span>**2.2 Documenting**

Documenting you benchmark is as simple as writing explicit docstrings. Only the first line will be kept.

```
from minibench import Benchmark
class SumBenchmark(Benchmark):
    '''A simple sum benchmark
    This will be ignored.
```

```
times = 1000def bench_sum(self):
    '''Sum using sum()'''
    sum(x for x in range(5))
def bench_consecutive_add(self):
    '''Sum using +='''
    total = 0for x in range(5):
       total += x
```
**\$** bench examples/sum.bench.py Running 1 benchmark ------------------- **>**>> A simple sum benchmark (x1000) Sum using sum()............................ 0.00142s / 0.00000s Sum using +=............................... 0.00245s / 0.00000s Done

#### <span id="page-9-0"></span>**2.3 Hooks**

 $\mathcal{T} \cap \mathcal{T} \cap \mathcal{T}$ 

The [Benchmark](#page-16-2) provide some hooks as methods:

- [before\\_class\(\)](#page-16-4): executed once before each class
- [before\(\)](#page-16-5): executed once before each method
- before each(): executed before each method call
- [after\\_class\(\)](#page-16-7): executed once after each class
- $after()$ : executed once after each method
- after each(): executed after each method call

```
from minibench import Benchmark
class MyBench(Benchmark):
   def before_class(self):
        # Will be executed once before all class methods
       pass
   def before(self):
        # Will be executed once before each method
       pass
   def before_each(self):
        # Will be executed before each method call
       pass
   def after_class(self):
       # Will be executed once after all class methods
       pass
    def after(self):
```

```
# Will be executed once after each method
   pass
def after_each(self):
    # Will be executed aftereach method call
    pass
```
#### **Console Client**

<span id="page-12-0"></span>MiniBench comes with a console client *bench*.

This client takes a list of glob patterns as parameters. If none is provided, it default on  $**/*$ . bench.py.

```
$ bench
$ bench benchmarks/*.bench.py
$ bench benchs/*.bench tests/*.bench
```
#### <span id="page-12-1"></span>**3.1 Override Times**

You can overrides how many times a methods are called with the --times option

```
$ bench -t 10000
$ bench --times 1000
```
#### <span id="page-12-2"></span>**3.2 Export reports**

You can export the result summary to the following formats:

- JSON
- CSV
- reStructuredText
- Markdown

```
$ bench --json out.json --csv out.csv
$ bench --rst out.rst --md out.md
```
## <span id="page-12-3"></span>**3.3 Run against a reference**

MiniBench provides an easy to compare results against a previous JSON report with the  $-\text{ref}$  option.

```
$ bench --json out.json -t 100
Running 1 benchmark
   -------------------
>>> Glob benchmark (x100)
```

```
Fnmatch..................................... 1.61257s / 0.01613s
Glob........................................ 2.02383s / 0.02024s
Re.......................................... 1.39118s / 0.01391s
Done
$ bench --ref out.json -t 100
Running 1 benchmark
-------------------
>>> Glob benchmark (x100)
Fnmatch............................. 1.60748s / 0.01607s (-0.31%)
Glob................................ 1.97594s / 0.01976s (-2.36%)
Re.................................. 1.48161s / 0.01482s (+6.50%)
Done
$ bench --ref out.json -t 100 --unit seconds
Running 1 benchmark
-------------------
>>> Glob benchmark (x100)
Fnmatch............... 1.60748s / 0.01607s (-0.00508s / -0.00005s)
Glob.................. 1.97594s / 0.01976s (-0.04788s / -0.00048s)
Re.................... 1.48161s / 0.01482s (+0.09043s / +0.00090s)
Done
```
### <span id="page-13-0"></span>**3.4 Debug mode**

By default MiniBench does not stop on error nor display it. If you want to stop on first error and display it, you shoud run in debug mode with the  $-d$  or the  $-d$ ebug option.

```
$ bench -d
$ bench --debug
```
In debug mode, it will not continue to execute a failing method and it will display the raised error.

#### <span id="page-13-1"></span>**3.5 Bash completion**

A bash completion script is provided in the minibench github repository: [bench-complete.sh.](https://rawgit.com/noirbizarre/minibench/master/bench-complete.sh)

## **Reporters**

<span id="page-14-0"></span>Reporters provide a simple way of formatting your benchmark reports. They all inherit from [BaseReporter](#page-17-1).

#### **API**

<span id="page-16-10"></span><span id="page-16-0"></span>This part of the documentation lists the full API reference of all public classes and functions.

#### <span id="page-16-1"></span>**5.1 Core**

```
class minibench.Benchmark(times=None, prefix=u'bench_', debug=False, before=None, be-
                              fore_each=None, after=None, after_each=None, **kwargs)
    Base class for all benchmark suites
    times = The number of iteration to run each method
    after()
        Hook called once after each method
    after_class()
        Hook called after each class
    after_each()
        Hook called after each method once
    before()
        Hook called once before each method
    before_class()
        Hook called before each class
    before_each()
        Hook called before each method
    label
        A human readable label
    label_for(name)
        Get a human readable label for a method given its name
    run()
        Collect all tests to run and run them.
        Benchmark.times.
class minibench.RunResult(duration, success, result)
    Store a single method execution result
class minibench.BenchmarkRunner(*filenames, **kwargs)
    Collect all benchmarks and run them
```
<span id="page-17-2"></span>Parameters

- **filenames** (*string*) the benchmark files names
- **reporters** (*list*) the reporters classes or instance to run
- **debug** (*bool*) Run in debug mode if True
- **load\_from\_module**(*module*) Load all benchmarks from a given module
- **load\_module**(*filename*) Load a benchmark module from file
- **run**(*\*\*kwargs*) Run all benchmarks.

Extras kwargs are passed to benchmarks construtors.

### <span id="page-17-0"></span>**5.2 Reporters**

```
class minibench.BaseReporter(precision=5, **kwargs)
     Base class for all reporters
```

```
after_class(bench)
    Hook called once after each benchmark class
```

```
after_method(bench, method)
    Hook called once after each benchmark method
```

```
before_class(bench)
    Hook called once before each benchmark class
```

```
before_method(bench, method)
    Hook called once before each benchmark method
```
#### **end**()

Hook called once on run end

```
key(bench)
```
Generate a report key from a benchmark instance

**progress**(*bench*, *method*, *times*) Hook called after each benchmark method call

```
start()
```
Hook called once on run start

```
summary()
```
Compute the execution summary

```
class minibench.FileReporter(filename, **kwargs)
     A reporter dumping results into a file
```
Parameters **filename** (*string*) – the output file name

**end**()

Dump the report into the output file.

If the file directory does not exists, it will be created. The open file is then given as parameter to output().

<span id="page-18-0"></span>**line**(*text=u''*)

A simple helper to write line with ' '

**output**(*out*)

Serialize the report into the open file.

Child classes should implement this method.

Parameters **out** (*file*) – an open file object to serialize into.

class minibench.**JsonReporter**(*filename*, *\*\*kwargs*) A reporter dumping results into a JSON file

Parameters **filename** (*string*) – the output file name

class minibench.**CsvReporter**(*filename*, *\*\*kwargs*)

A reporter dumping results into a CSV file

The CSV will have the following format:

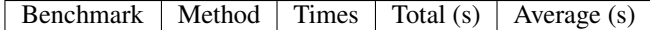

It uses *;* character as delimiter and *"* as delimiter. All Strings are quoted.

Parameters **filename** (*string*) – the output file name

class minibench.**MarkdownReporter**(*filename*, *\*\*kwargs*) A reporter rendering result as a markdown table.

Each benchmark will be rendered as a table with the following format:

Method  $\mid$  Times  $\mid$  Total (s)  $\mid$  Average (s)

Parameters **filename** (*string*) – the output file name

class minibench.**RstReporter**(*filename*, *\*\*kwargs*)

A reporter rendering result as a reStructuredText table

Each benchmark will be rendered as a table with the following format:

Method  $\vert$  Times  $\vert$  Total (s)  $\vert$  Average (s)

Parameters **filename** (*string*) – the output file name

class minibench.cli.**CliReporter**(*ref=None*, *debug=False*, *unit='%'*, *\*\*kwargs*) A reporter that display running benchmarks with ANSI colors

## **Changelog**

## <span id="page-20-1"></span><span id="page-20-0"></span>**6.1 0.1.2 (2015-11-21)**

- Improve diff from reference and added  $-u/--unit$  option
- Properly handle precision and added -p/--precision option

## <span id="page-20-2"></span>**6.2 0.1.1**

• Fix Python 3 Wheel packaging

## <span id="page-20-3"></span>**6.3 0.1.0**

• Initial release

#### **Contributing**

<span id="page-22-0"></span>MiniBench is open-source and very open to contributions.

## <span id="page-22-1"></span>**7.1 Submitting issues**

Issues are contributions in a way so don't hesitate to submit reports on the [official bugtracker.](https://github.com/noirbizarre/minibench/issues)

Provide as much informations as possible to specify the issues:

- the minibench version
- a stacktrace
- installed applications list
- a code sample to reproduce the issue
- ...

## <span id="page-22-2"></span>**7.2 Submitting patches (bugfix, features, ...)**

If you want to contribute some code:

- 1. fork the [official minibench repository](https://github.com/noirbizarre/minibench)
- 2. create a branch with an explicit name (like my-new-feature or issue-XX)
- 3. do your work in it
- 4. rebase it on the master branch from the official repository (cleanup your history by performing an interactive rebase)
- 5. submit your pull-request

There are some rules to follow:

- your contribution should be documented (if needed)
- your contribution should be tested and the test suite should pass successfully
- your code should be mostly PEP8 compatible with a 120 characters line length
- your contribution should support both Python 2 and 3 (use tox to test)

You need to install some dependencies to develop on minibench:

**\$** pip install -e .[test,dev]

An Invoke tasks.py is provided to simplify the common tasks:

```
$ inv -l
Available tasks:
 all Run tests, reports and packaging
 clean Cleanup all build artifacts
 completion Generate bash completion script
 cover Run tests suite with coverage
 dist Package for distribution
 doc Build the documentation
 qa Run a quality report
 test Run tests suite
 tox Run test in all Python versions
```
To ensure everything is fine before submission, use tox. It will run the test suite on all the supported Python version and ensure the documentation is generating.

**\$** tox

You also need to ensure your code is compliant with the minibench coding standards:

**\$** inv qa

**CHAPTER 8**

**Indices and tables**

- <span id="page-24-0"></span>• genindex
- modindex
- search

Python Module Index

#### <span id="page-26-0"></span>m

minibench, [13](#page-16-0)

#### A

after() (minibench.Benchmark method), [13](#page-16-10) after\_class() (minibench.BaseReporter method), [14](#page-17-2) after\_class() (minibench.Benchmark method), [13](#page-16-10) after\_each() (minibench.Benchmark method), [13](#page-16-10) after\_method() (minibench.BaseReporter method), [14](#page-17-2)

### B

BaseReporter (class in minibench), [14](#page-17-2) before() (minibench.Benchmark method), [13](#page-16-10) before\_class() (minibench.BaseReporter method), [14](#page-17-2) before\_class() (minibench.Benchmark method), [13](#page-16-10) before\_each() (minibench.Benchmark method), [13](#page-16-10) before\_method() (minibench.BaseReporter method), [14](#page-17-2) Benchmark (class in minibench), [13](#page-16-10) BenchmarkRunner (class in minibench), [13](#page-16-10)

## C

CliReporter (class in minibench.cli), [15](#page-18-0) CsvReporter (class in minibench), [15](#page-18-0)

## E

end() (minibench.BaseReporter method), [14](#page-17-2) end() (minibench.FileReporter method), [14](#page-17-2)

#### F

FileReporter (class in minibench), [14](#page-17-2)

#### J

JsonReporter (class in minibench), [15](#page-18-0)

## K

key() (minibench.BaseReporter method), [14](#page-17-2)

#### L

label (minibench.Benchmark attribute), [13](#page-16-10) label for() (minibench.Benchmark method), [13](#page-16-10) line() (minibench.FileReporter method), [14](#page-17-2) load\_from\_module() (minibench.BenchmarkRunner method), [14](#page-17-2)

load module() (minibench.BenchmarkRunner method), [14](#page-17-2)

#### M

MarkdownReporter (class in minibench), [15](#page-18-0) minibench (module), [13](#page-16-10)

## O

output() (minibench.FileReporter method), [15](#page-18-0)

#### P

progress() (minibench.BaseReporter method), [14](#page-17-2)

#### R

RstReporter (class in minibench), [15](#page-18-0) run() (minibench.Benchmark method), [13](#page-16-10) run() (minibench.BenchmarkRunner method), [14](#page-17-2) RunResult (class in minibench), [13](#page-16-10)

#### S

start() (minibench.BaseReporter method), [14](#page-17-2) summary() (minibench.BaseReporter method), [14](#page-17-2)

#### T

times (minibench.Benchmark attribute), [13](#page-16-10)